## **Change Request Notifications**

Notifications regarding various steps within the Change Request process may be received via email as a Change Request is in progress. While these may be helpful in general, some of them may not be desired. This help guide will walk you through where to find these notification preferences and how to adjust them.

## **To adjust the Notifications/emails received from Change Requests click on the following:**

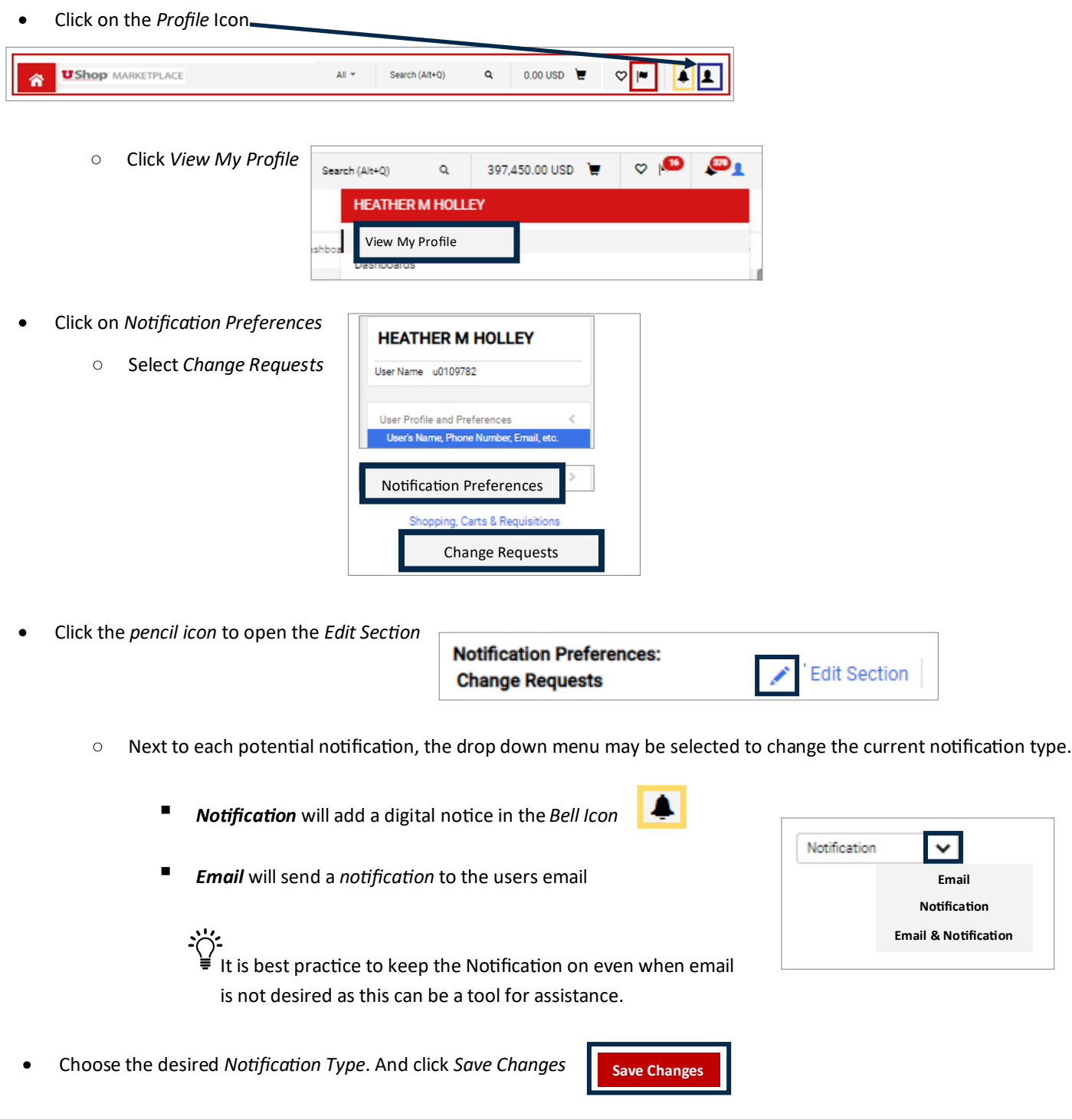

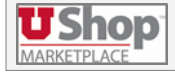

**2023 | University of Utah | Financial Services**